$FTW0 = 2^{\text{A}}48 / 1.000.000.000 = 281.474,976.710.656$ 

 $F1 = 400,000,000$  Hz = Fmax FTW1 = 281.474,976.710.656 x 400.000.000

 $= 400.000.000 \times 281.474,976.710.656 = 112.589.990.684.262 = 66|66|66|66|66|66$ 

400.000.000 x 281.474 = 112.589.600.000.000  $400.000.000 \times 0.976.710.656 = 390.684.262,4$ 

112.589.600.000.000 390.684.262

112.589.990.684.262,4 3

--------------------------

Zerlegung:  $FTW = (281.474 + 1)$  x F – F / 42 + F / 1922 – F / 8965706

BASCOM Simulator (ftw9912\_03.bas)

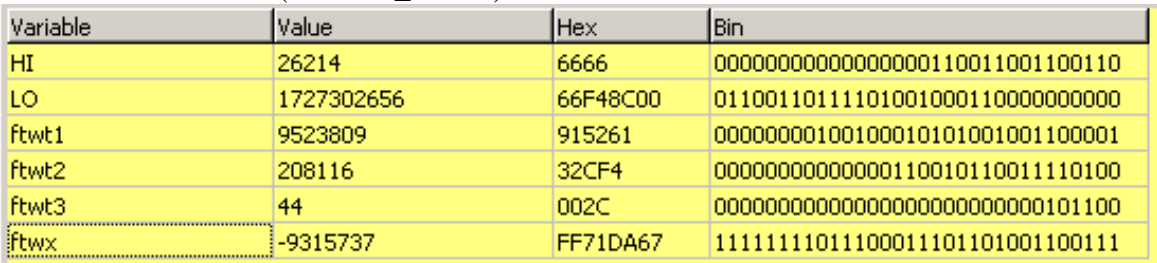

 $F1/42 = 9.523.809.524 = f(wt)$  $F1/1922 = 208.116,545 = f(wt2)$  $F1/8965706 = 44,614 = f(wt3)$  $\rightarrow$  ftwx = -ftwt1 + ftwt2 – ftw3 = -9.315.737

66|66|66|F4|8C|00hex = 112.590.000.000.000

 $FTW1 = 112.590.000.000.000 + ftwx$  $= 112.590.000.000.000 - 9.315.737 = 112.589.990.684.263 = 66|66|66|66|66|67$ hex

Probe:

 $F1 = FTW1 / 2^{\wedge}48$  x 1.000.000.000 = 400.000.000,000.002  $\checkmark$ 

Code:

**'------------------------------------------------------------------------------- 'file : ftw9912\_03.bas 'copyright : (c) 2009, Dipl.Ing. Dr. Christian Hirt, Austria 'flash : ca. 1500 Byte (von 8 KB) 'Stand : 6.3.2009 '------------------------------------------------------------------------------- \$Sim \$regfile = "m8515.dat" 'ATmega8515 \$crystal = 7372800 'stack and framesize not optimized! \$hwstack = 64 \$framesize = 64 \$swstack = 64** 

**Declare Sub Mult62(V1 As Long , V2 As Long)** 

**Declare Sub SolveFTW() Dim LO As Long Dim HI As Long Dim x1 as Long Dim x2 as Long Dim x3 As Long Dim x4 As Long Dim x As Long Dim y As Long Dim t1 As Long Dim t2 As Long Dim gz As Long Dim ftwx as Long Dim ftwt1 as Long Dim ftwt2 as Long Dim ftwt3 as Long Dim i as Byte Dim luM as Byte Dim luD as Long Dim a as Long Dim b as Long Dim F1 As Long 'Testwerte gz = 281475 '281474 + 1 ! F1 = 400000000 '400 MHz MAX ! Call SolveFTW() Print "fertig" '--> AVR Simulator Sub Mult62(V1 As Long , V2 As Long) t1 = V1 shift t1 , right , 16**   $x1 = t1$  AND  $\&$ hFFFF  **x2 = V1 AND &hFFFF**   $t2 = V2$  **shift t2 , right , 16 x3 = t2 AND &hFFFF x4 = V2 AND &hFFFF**   $LO = x2 * x4$  $x = x1 * x4$  $t1 = x3 * x2$  $x = x + t1$  **t1 = LO shift t1 , right , 16 t1 = t1 AND &hFFFF**   $y = t1 + x$  **t1 = LO AND &hFFFF**   $t2 = y$  AND &hFFFF  **shift t2 , left , 16 LO = t1 OR t2 shift y , right , 16 HI = y AND &hFFFF**   $t1 = x1 * x3$  **HI = HI + t1 End Sub Sub SolveFTW() Call Mult62(gz , F1) ftwt1 = F1 / 42 ftwt2 = F1 / 1922 ftwt3 = F1 / 8965706 ftwx = -ftwt1 ftwx = ftwx + ftwt2 ftwx = ftwx - ftwt3 End Sub** 

**'############################## End ############################################**